# **TP 2 – Rechercher et ordonner**

#### **Objectifs de la séance :**

- ▶ Intégrer les idées permettant d'automatiser
	- des recherches dans une liste
	- un rangement de liste selon un ordre
- ▶ Manipuler des boucles imbriquées

### **1 Comptage d'éléments dans un tableau**

Réaliser une fonction comptage qui compte le nombre de fois que l'élément x est présent dans une liste L.

On pourra la tester en tapant dans la console d'exécution la ligne :

comptage(5,[1,2,5,3,5,10,5,0,5]) ou la ligne :

comptage('s','Pour qui sont ces serpents qui sifflent sur vos têtes ?')

Combien d'instructions de base sont effectuées dans ce programme ?

## **2 Recherche d'un mot dans un texte**

#### **Quelques rappels sur les chaînes de caractères**

En python les chaînes de caractère sont des données de type string, elles sont délimitées par **'** ou **"**. Elles se manipulent comme des listes.

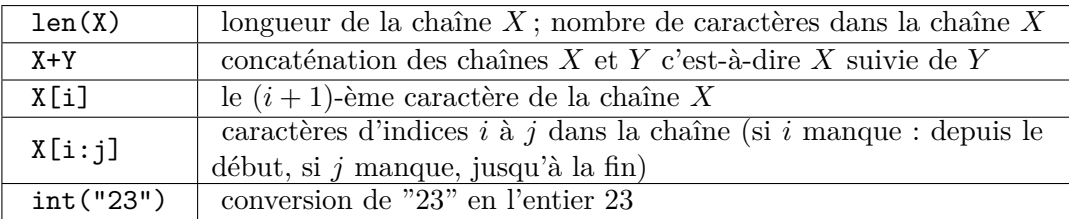

Le problème de la recherche d'un mot m dans un texte t est fondamental dans de nombreux domaines : écriture de document, recherche de gène sur des chromosomes, recherche d'information via un moteur de recherche, etc . . .

Une méthode assez naturelle de recherche consiste à comparer une à une les lettre du mot recherché et les lettres du texte t (en partant d'une position k que l'on fait varier)

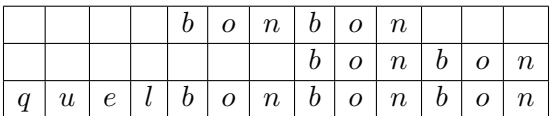

Dans la suite, les mots et les textes sont représentés par des chaînes de caractères (type string).

**1.** Que fait l'algorithme suivant ?

```
def Préfixe(m,t):
 # Entrée : deux chaines de caracteres avec len(m) \leq len(t)n = len(m)for i in range(n):
     if m[i] != t[i]:
         return False
return True
```
- **2.** Expliquer en quoi l'indentation de la dernière ligne de ce programme est très importante.
- **3.** Écrire une fonction Présent(m,t) qui décide si le mot m est présent dans le texte t à l'aide d'une boucle imbriquée dans une autre boucle.
- **4.** Proposer d'écrire la fonction Présent(m,t) de façon plus simple à l'aide des fonctions de chaînes de caractère.
- **5.** Combien d'instructions de base sont effectuées lorsque l'on utilise Present(m,t) ?
- **6.** Si on souhaite minimiser le nombre d'instructions effectuées, vaut il mieux utiliser des boucles for ou des boucles while ?

## **3 Le tri bulle**

**1.** Que fait le code suivant ? On pourra commencer par faire un exemple

```
def Mystere(L,k):
 # Entree : une liste d'entiers L et un indice k < len(L)
for j in range (k):
     if L[i +1] < L[i]:
         L[j], L[j+1] = L[j+1], L[j]return L
```
**2.** En déduire un algorithme de tri par ordre croissant de listes d'entiers, que vous implémenterez en Python (cet algorithme de tri s'appelle s'appelle le tri bulle, « bubble sort » en anglais).

∼